# flywheel

Release 0.2.1

### Contents

| 1  | User Guide           | 3      |
|----|----------------------|--------|
|    | 1.1 Getting Started  |        |
|    | 1.2 Models           |        |
|    | 1.3 Table Queries    |        |
|    | 1.4 CRUD             |        |
|    | 1.5 Developing       | <br>15 |
|    | 1.6 Changelog        | <br>15 |
| 2  | API Reference        | 17     |
|    | 2.1 flywheel package | <br>17 |
| 3  | Indices and tables   | 39     |
| Py | thon Module Index    | 41     |

 $Flywheel \ is \ a \ library \ for \ mapping \ python \ objects \ to \ DynamoDB \ tables. \ It \ uses \ a \ SQLAlchemy-like \ syntax \ for \ queries.$ 

Code lives here: https://github.com/mathcamp/flywheel

Contents 1

2 Contents

### **User Guide**

### 1.1 Getting Started

Flywheel can be installed with pip

```
pip install flywheel
```

Here are the steps to set up a simple example model with flywheel:

```
# Take care of some imports
from datetime import datetime
from flywheel import Model, Field, Engine
# Set up our data model
class Tweet (Model):
   userid = Field(hash_key=True)
   id = Field(range_key=True)
   ts = Field(data_type=datetime, index='ts-index')
   text = Field()
   def __init__(self, userid, id, ts, text):
       self.userid = userid
       self.id = id
       self.ts = ts
        self.text = text
# Create an engine and connect to an AWS region
engine = Engine()
engine.connect_to_region('us-east-1')
# Register our model with the engine so it can create the Dynamo table
engine.register(Tweet)
# Create the dynamo table for our registered model
engine.create_schema()
```

Now that you have your model, your engine, and the Dynamo table, you can begin adding tweets:

To get data back out, query it using the engine:

Since DynamoDB has no schema, you can set arbitrary fields on the tweets:

```
tweet = Tweet('myuser', '1234', datetime.utcnow(), text='super rad')
tweet.link = 'http://drmcninja.com'
tweet.retweets = 0
engine.save(tweet)
```

If you want to change a field, just make the change and sync it:

```
tweet.link = 'http://www.smbc-comics.com'
tweet.sync()
```

That's enough to give you a taste. The rest of the docs have more information on *creating models*, *writing queries*, or *how updates work*.

#### 1.2 Models

#### 1.2.1 Model Basics

This is what a model looks like:

```
class Tweet (Model):
    userid = Field(hash_key=True)
    id = Field(range_key=True)
    ts = Field(data_type=datetime, index='ts-index')
    text = Field()
```

The model declares the fields an object has, their data types, and the schema of the table.

Since DynamoDB is a NoSQL database, you can attach arbitrary additional fields (undeclared fields) to the model, and they will be stored appropriately. For example, this tweet doesn't declare a retweets field, but you could assign it anyway:

```
tweet.retweets = 7
tweet.sync()
```

Undeclared fields will **not** be saved if they begin or end with an underscore. This is intentional behavior so you can set local-only variables on your models.

```
tweet.retweets = 7  # this is saved to Dynamo
tweet._last_updated = datetime.utcnow()  # this is NOT saved to Dynamo
```

Since models define the schema of a table, you can use them to create or delete tables. Every model has a meta\_field attached to it which contains metadata about the model. This metadata object has the create and delete methods.

```
from dynamo3 import DynamoDBConnection
connection = DynamoDBConnection.connect_to_region('us-east-1')
```

```
Tweet.meta_.create_dynamo_schema(connection)
Tweet.meta_.delete_dynamo_schema(connection)
```

You can also register your models with the engine and create all the tables at once:

```
engine.register(User, Tweet, Message)
engine.create_schema()
```

### 1.2.2 Data Types

DynamoDB supports three different data types: STRING, NUMBER, and BINARY. It also supports sets of these types: STRING\_SET, NUMBER\_SET, BINARY\_SET.

You can use these values directly for the model declarations, though they require an import:

```
from flywheel import Model, Field, STRING, NUMBER

class Tweet(Model):
    userid = Field(data_type=STRING, hash_key=True)
    id = Field(data_type=STRING, range_key=True)
    ts = Field(data_type=NUMBER, index='ts-index')
    text = Field(data_type=STRING)
```

There are other settings for data\_type that are represented by python primitives. Some of them (like unicode) are functionally equivalent to the DynamoDB option (STRING). Others, like int, enforce an additional application-level constraint on the data. Each option works transparently, so a datetime field would be set with datetime objects and you could query against it using other datetime's.

Below is a table of python types, how they are stored in DynamoDB, and any special notes. For more information, the code for data types is located in types.

| PY2 Type | PY3 Type | Dynamo Type | Description                                             |
|----------|----------|-------------|---------------------------------------------------------|
| unicode  | str      | STRING      | Basic STRING type. This is the default for fields       |
| str      | bytes    | BINARY      | Binary data, (serialized objects, compressed data, etc) |
| int/long | int      | NUMBER      | Enforces integer constraint on data                     |
| float    |          | NUMBER      |                                                         |
| set      |          | *_SET       | This will use the appropriate type of DynamoDB set      |
| bool     |          | NUMBER      |                                                         |
| datetime |          | NUMBER      | datetimes will be treated as naïve. UTC recommended.    |
| date     |          | NUMBER      | dates will be treated as naïve. UTC recommended.        |
| Decimal  |          | NUMBER      |                                                         |
| dict     |          | STRING      | Stored as json-encoded string                           |
| list     |          | STRING      | Stored as json-encoded string                           |

If you attempt to set a field with a type that doesn't match, it will raise a TypeError. If a field was created with coerce=True it will first attempt to convert the value to the correct type. This means you could set an int field with the value "123" and it would perform the conversion for you.

**Note:** Certain fields will auto-coerce specific data types. For example, a bytes field will auto-encode a unicode to utf-8 even if coerce=False. Similarly, a unicode field will auto-decode a bytes value to a unicode string.

**Warning:** If an int field is set to coerce values, it will still refuse to drop floating point data. This has the following effect:

1.2. Models 5

```
>>> class Game(Model):
...    title = Field(hash_key=True)
...    points = Field(data_type=int, coerce=True)

>>> mygame = Game()
>>> mygame.points = 1.8
ValueError: Field 'points' refusing to convert 1.8 to int! Results in data loss!
```

#### Set types

If you define a set field with no additional parameters Field(data\_type=set), flywheel will ensure that the field is a set, but will perform no type checking on the items within the set. This should work fine for basic uses when you are storing a number or string, but sets are able to contain any data type listed in the table above (and any *custom type* you declare). All you have to do is specify it in the data\_type like so:

```
from flywheel import Model, Field, set_
from datetime import date

class Location(Model):
    name = Field(hash_key=True)
    events = Field(data_type=set_(date))
```

If you don't want to import set\_, you can use an equivalent expression with the python frozenset builtin:

```
events = Field(data_type=frozenset([date]))
```

#### **Custom Types**

You can define your own custom data types and make them available across all of your models. All you need to do is create a subclass of TypeDefinition. Let's make a type that will store any python object in pickled format.

```
from flywheel.fields.types import TypeDefinition, BINARY, Binary
import cPickle as pickle

class PickleType(TypeDefinition):
    data_type = pickle # name you use to reference this type
    aliases = ['pickle'] # alternate names that reference this type
    ddb_data_type = BINARY # data type of the field in dynamo

def coerce(self, value, force):
    # Perform no type checking because we can pickle ANYTHING
    return value

def ddb_dump(self, value):
    # Pickle and convert to a Binary object
    return Binary(pickle.dumps(value))

def ddb_load(self, value):
    # Convert from a Binary object and unpickle
    return pickle.loads(value.value)
```

Now that you have your type definition, you can either use it directly in your code:

```
class MyModel(Model):
    myobj = Field(data_type=PickleType())
```

Or you can register it globally and reference it by its data\_type or any aliases that were defined.

```
from flywheel.fields.types import register_type
register_type(PickleType)

class MyModel(Model):
    myobj = Field(data_type='pickle')
```

#### 1.2.3 Schema

There are four main key concepts to understanding a DynamoDB table.

**Hash key**: This field will be sharded. Pick something with relatively random access (e.g. userid is good, timestamp is bad)

Range key: Optional. This field will be indexed, so you can query against it (within a specific hash key).

The hash key and range key together make the **Primary key**, which is the unique identifier for each object.

**Local Secondary Indexes**: Optional, up to 5. You may only use these if your table has a range key. These fields are indexed in a similar fashion as the range key. You may also query against them within a specific hash key. You can think of these as range keys with no uniqueness requirements.

**Global Secondary Indexes**: Optional, up to 5. These indexes have a hash key and optional range key, and can be put on any declared field. This allows you to shard your tables by more than one value.

For additional information on table design, read the AWS docs on best practices

Example declaration of hash and range key:

```
class Tweet(Model):
    userid = Field(hash_key=True)
    ts = Field(data_type=datetime, range_key=True)
```

For this version of a Tweet, each (userid, ts) pair is a unique value. The Dynamo table will be sharded across userids.

#### **Local Secondary Indexes**

Indexes also have a Projection Type. Creating an index requires duplicating some amount of data in the storage, and the projection type allows you to optimize how much additional storage is used. The projection types are:

All: All fields are projected into the index

**Keys only**: Only the primary key and indexed keys are projected into the index

**Include**: Like the "keys only" projection, but allows you to specify additional fields to project into the index

This is how they it looks in the model declaration:

```
class Tweet(Model):
    userid = Field(hash_key=True)
    id = Field(range_key=True)
    ts = Field(data_type=datetime).all_index('ts-index')
    retweets = Field(data_type=int).keys_index('rt-index')
    likes = Field(data_type=int).include_index('like-index', ['text'])
    text = Field()
```

The default index projection is "All", so you could replace the ts field above with:

1.2. Models 7

```
ts = Field(data_type=datetime, index='ts-index')
```

#### **Global Secondary Indexes**

Like their Local counterparts, Global Secondary Indexes can specify a projection type. Unlike their Local counterparts, Global Secondary Indexes are provisioned with a *separate* read/write throughput from the base table. This can be specified in the model declaration. Here are some examples below:

```
class Tweet (Model):
    \underline{\phantom{a}}metadata\underline{\phantom{a}} = {
         'global_indexes': [
             GlobalIndex.all('ts-index', 'city', 'ts').throughput(read=10, write=2),
             GlobalIndex.keys('rt-index', 'city', 'retweets')\
                      .throughput (read=10, write=2),
             GlobalIndex.include('like-index', 'city', 'likes',
                                   includes=['text']).throughput(read=10, write=2),
        ],
    }
    userid = Field(hash_key=True)
    city = Field()
    id = Field(range_key=True)
    ts = Field(data_type=datetime)
    retweets = Field(data_type=int)
    likes = Field(data_type=int)
    text = Field()
```

If you want more on indexes, check out the AWS docs on indexes.

### 1.2.4 Composite Fields

Composite fields allow you to create fields that are combinations of multiple other fields. Suppose you're creating a table where you plan to store a collection of social media items (tweets, facebook posts, instagram pics, etc). If you make the hash key the id of the item, there is the remote possibility that a tweet id will collide with a facebook id. Here is the solution:

```
class SocialMediaItem(Model):
    userid = Field(hash_key=True)
    type = Field()
    id = Field()
    uid = Composite('type', 'id', range_key=True)
```

This will automatically generate a uid field from the values of type and id. For example:

```
>>> item = SocialMediaItem(type='facebook', id='12345')
>>> print item.uid
facebook:12345
```

Note that setting a Composite field just doesn't work:

```
>>> item.uid = 'ILikeThisIDBetter'
>>> print item.uid
facebook:12345
```

By default, a Composite field simply joins its subfields with a ':'. You can change that behavior for fancier applications:

So now you can update the likes or replies count, and the score will automatically change. Which will re-arrange it in the index that you created. Then, if you mark the post as "deleted", it will remove the score field which removes it from the index.

Whooooaaahh...

The last neat little thing about Composite fields is how you can query them. For numeric Composite fields you probably want to query directly on the score like any other field. But if you're merging strings like with SocialMediaItem, it can be cleaner to refer to the component fields themselves:

```
>>> fb_post = engine.query(SocialMediaItem).filter(userid='abc123',
... type='facebook', id='12345').first()
```

The engine will automatically detect that you're trying to query on the range key, and construct the uid from the pieces you provided.

#### 1.2.5 Metadata

Part of the model declaration is the \_\_metadata\_\_ attribute, which is a dict that configures the Model.meta\_ object. Models will inherit and merge the \_\_metadata\_\_ fields from their ancestors. Keys that begin with an underscore will not be merged. For example:

Below is a list of all the values that may be set in the \_\_metadata\_\_ attribute of a model.

1.2. Models 9

| Key            | Type   | Description                                                                                |  |
|----------------|--------|--------------------------------------------------------------------------------------------|--|
| _name          | str    | The name of the DynamoDB table (defaults to class name)                                    |  |
| _abstract      | bool   | If True, no DynamoDB table will be created for this model (useful if you just want a class |  |
|                |        | to inherit from)                                                                           |  |
| throughput     | dict   | The table read/write throughput (defaults to {'read': 5, 'write': 5})                      |  |
| global_indexes | s list | A list of GlobalIndex objects                                                              |  |

### 1.3 Table Queries

The query syntax is heavily inspired by SQLAlchemy. In DynamoDB, queries must use one of the table's indexes. Queries are constrained to a single hash key value. This means that for a query there will always be at least one call to filter which will, at a minimum, set the hash key to search on.

```
# Fetch all tweets made by a user
engine.query(Tweet).filter(Tweet.userid == 'abc123').all()
```

You may also use inequality filters on range keys and secondary indexes

There are two finalizing statements that will return all results: all() and gen(). Calling all() will return a list of results. Calling gen() will return a generator. If your query will return a large number of results, using gen() can help you avoid storing them all in memory at the same time.

```
# Count how many retweets a user has in total
retweets = 0
all_tweets = engine.query(Tweet).filter(Tweet.userid == 'abc123').gen()
for tweet in all_tweets:
    retweets += tweet.retweets
```

There are two finalizing statements that retrieve a single item: first() and one(). Calling first() will return the first element of the results, or None if there are no results. Calling one() will return the first element of the results only if there is exactly one result. If there are no results or more results it will raise a ValueError.

There is one more finalizing statement: count (). This will return the number of results that matched the query, instead of returning the results themselves.

```
# Get the number of tweets made by user abc123
num = engine.query(Tweet).filter(Tweet.userid == 'abc123').count()
```

You can set a limit () on a query to limit the number of results it returns:

One way to delete items from a table is with a query. Calling delete () will delete all items that match a query:

Most of the time the query engine will be able to automatically detect which local or global secondary index you intend to use. If the index is ambiguous, you can manually specify the index. This can also be useful if you want the results to be sorted by a particular index when only querying the hash key.

#### New in 0.2.1

Queries can filter on fields that are not the hash or range key. Filtering this way will strip out the results server-side, but it will not use an index. When filtering on these extra fields, you may use the additional filter operations that are listed under *Table Scans*.

#### 1.3.1 Shorthand

If you want to avoid typing 'query' everywhere, you can simply call the engine:

```
# Long form query
engine.query(Tweet).filter(Tweet.userid == 'abc123').all()
# Abbreviated query
engine(Tweet).filter(Tweet.userid == 'abc123').all()
```

Filter constraints with == can be instead passed in as keyword arguments:

```
# Abbreviated filter
engine(Tweet).filter(userid='abc123').all()
engine(Tweet).filter(userid='abc123', id='1234').first()
```

You can still pass in other constraints as positional arguments to the same filter:

```
# Multiple filters in same statement
engine(Tweet).filter(Tweet.ts <= earlyts, userid='abc123').all()</pre>
```

1.3. Table Queries 11

#### 1.3.2 Table Scans

Table scans are similar to table queries, but they do not use an index. This means they have to read every item in the table. This is EXTREMELY SLOW. The benefit is that they do not have to filter based on the hash key, and they have a few additional filter arguments that may be used.

```
# Fetch all tweets ever
alltweets = engine.scan(Tweet).gen()

# Fetch all tweets that tag awscloud
tagged = engine.scan(Tweet).filter(Tweet.tags.contains_('awscloud')).all()

# Fetch all tweets with annoying, predictable text
annoying = set(['first post', 'hey guys', 'LOOK AT MY CAT'])
first = engine.scan(Tweets).filter(Tweet.text.in_(annoying)).all()

# Fetch all tweets with a link
linked = engine.scan(Tweet).filter(Tweet.link != None).all()
```

Since table scans don't use indexes, you can filter on fields that are not declared in the model. Here are some examples:

### **1.4 CRUD**

This section covers the operations you can do to save, read, update, and delete items from the database. All of these methods exist on the Engine object and can be called on one or many items. After being saved-to or loaded-from Dynamo, the items themselves will have these methods attached to them as well. For example, these are both valid:

```
>>> engine.sync(tweet)
>>> tweet.sync()
```

#### 1.4.1 Save

Save the item to Dynamo. This is intended for new items that were just created and need to be added to the database. If you save() an item that already exists in Dynamo, it will raise an exception. You may optionally use save(overwrite=True) to instead clobber existing data and write your version of the item to Dynamo.

```
>>> tweet = Tweet()
>>> engine.save(tweet)
>>> tweet.text = "Let's replace the whole item"
>>> tweet.save(overwrite=True)
```

#### 1.4.2 Refresh

Query dynamo to get the most up-to-date version of a model. Clobbers any existing data on the item. To force a consistent read use refresh (consistent=True).

This call is very useful if you query indexes that use an incomplete projection type. The results won't have all of the item's fields, so you can call refresh() to get any attributes that weren't projected onto the index.

#### 1.4.3 Get

Fetch an item from its primary key fields. This will be faster than a query, but requires you to know the primary keys of all items you want fetched.

```
>>> my_tweet = engine.get(Tweet, userid='abc123', id='1')
```

You can also fetch many at a time:

```
>>> key1 = {'userid': 'abc123', 'id': '1'}
>>> key2 = {'userid': 'abc123', 'id': '2'}
>>> key3 = {'userid': 'abc123', 'id': '3'}
>>> some_tweets = engine.get(Tweet, [key1, key2, key3])
```

#### 1.4.4 Delete

Deletes an item. You may pass in delete (raise\_on\_conflict=True), which will only delete the item if none of the values have changed since it was read.

```
>>> tweet = engine.query(Tweet).filter(userid='abc123', id='123').first()
>>> tweet.delete()
```

You may also delete an item from a primary key specification:

```
>>> engine.delete_key(Tweet, userid='abc123', id='1')
```

And you may delete many at once:

```
>>> key1 = {'userid': 'abc123', 'id': '1'}
>>> key2 = {'userid': 'abc123', 'id': '2'}
>>> key3 = {'userid': 'abc123', 'id': '3'}
>>> engine.delete_key(Tweet, [key1, key2, key3])
```

### 1.4.5 Sync

Save any fields that have been changed on an item. This will update changed fields in Dynamo and ensure that all fields exactly reflect the item in the database. This is usually used for updates, but it can be used to create new items as well.

```
>>> tweet = Tweet()
>>> engine.sync(tweet)
>>> tweet.text = "Update just this field"
>>> tweet.sync()
```

Models will automatically detect changes to mutable fields, such as dict, list, and set.

```
>>> tweet.tags.add('awscloud')
>>> tweet.sync()
```

1.4. CRUD 13

Since sync does a partial update, it can tolerate concurrent writes of different fields.

```
>>> tweet = engine.query(Tweet).filter(userid='abc123', id='1234').first()
>>> tweet2 = engine.query(Tweet).filter(userid='abc123', id='1234').first()
>>> tweet.author = "The Pope"
>>> tweet.sync()
>>> tweet2.text = "Mo' money mo' problems"
>>> tweet2.sync() # it works!
>>> print tweet2.author
The Pope
```

This "merge" behavior is also what happens when you sync() items to create them. If the item to create already exists in Dynamo, that's fine as long as there are no conflicting fields. Note that this behavior is distinctly different from save(), so make sure you pick the right call for your use case.

If you call sync() on an object that has not been changed, it is equivalent to calling refresh().

#### Safe Sync

If you use sync (raise\_on\_conflict=True), the sync operation will check that the fields that you're updating have not been changed since you last read them. This is very useful for preventing concurrent writes.

**Note:** If you change a key that is part of a *composite field*, flywheel will **force** the sync to raise on conflict. This avoids the risk of corrupting the value of the composite field.

#### **Atomic Increment**

DynamoDB supports truly atomic increment/decrement of NUMBER fields. To use this functionality, there is a special call you need to make:

```
>>> # Increment the number of retweets by 1
>>> tweet.incr_(retweets=1)
>>> tweet.sync()
```

BOOM.

Note: Incrementing a field that is part of a composite field will also force the sync to raise on conflict.

#### **Atomic Add/Remove**

>>> tweet.sync()

DynamoDB also supports truly atomic add/remove to SET fields. To use this functionality, there is another special call:

```
>>> # Add two users to the set of tagged users
>>> tweet.add_(tags=set(['stevearc', 'dsa']))
>>> tweet.sync()

And to delete:
>>> tweet.remove_(tags='stevearc')
```

Note than you can pass in a single value or a set of values to both add\_ and remove\_.

#### Sync-if-Constraints

#### New in 0.2.1

You may pass in a list of constraints to check upon sync. If any of the constraints fail, then the sync will not complete. This should be used with raise\_on\_conflict=True. For example:

```
>>> account = engine.get(Account, username='dsa')
>>> account.incr_(moneys=-200)
>>> # atomically remove $200 from DSA's account, iff there is at least $200 to remove.
>>> account.sync(constraints=[Account.moneys >= 200])
```

#### 1.4.6 Default Conflict Behavior

You can configure the default behavior for each of these endpoints using default\_conflict. The default setting will cause sync() to check for conflicts, delete() not to check for conflicts, and save() to overwrite existing values. Check the attribute docs for more options. You can, of course, pass in the argument to the calls directly to override this behavior on a case-by-case basis.

### 1.5 Developing

To get started developing flywheel, run the following command:

```
wget https://raw.github.com/mathcamp/devbox/0.1.0/devbox/unbox.py && \python unbox.py git@github.com:mathcamp/flywheel
```

This will clone the repository and install the package into a virtualenv

### 1.5.1 Running Tests

The command to run tests is python setup.py nosetests, or tox. Most of these tests require DynamoDB Local. There is a nose plugin that will download and run the DynamoDB Local service during the tests. It requires the java 6/7 runtime, so make sure you have that installed.

### 1.6 Changelog

#### 1.6.1 0.2.0

- Breakage: Removing S3Type (no longer have boto as dependency)
- Feature: Support Python 3.2 and 3.3
- Feature: .count () terminator for queries (commit bf3261c)
- Feature: Can override throughputs in Engine.create\_schema() (commit 4dlabe0)
- Bug fix: Engine namespace is truly isolated (commit 3b4fad7)

#### 1.6.2 0.1.3

• Bug fix: Some queries fail when global index has no range key (issue 9, commit edce6e2)

1.5. Developing 15

### 1.6.3 0.1.2

- Bug fix: Field names can begin with an underscore (commit 637f1ee, issue 7)
- Feature: Models have a nice default \_\_init\_\_ method (commit 40068c2)

#### 1.6.4 0.1.1

- Bug fix: Can call incr\_() on models that have not been saved yet (commit 0a1990f)
- Bug fix: Model comparison with None (commit 374dda1)

### 1.6.5 0.1.0

• First public release

### **API Reference**

### 2.1 flywheel package

### 2.1.1 Subpackages

flywheel.fields package

#### **Submodules**

flywheel.fields.conditions module Query constraints

 ${\bf class}$  flywheel.fields.conditions.Condition  ${\bf Bases:}$  object

A constraint that will be applied to a query or scan

#### **Attributes**

| eq_fields  | (dict) Mapping of field name to field value              |  |
|------------|----------------------------------------------------------|--|
| fields     | (dict) Mapping of field name to (operator, value) tuples |  |
| limit      | (int) Maximum number of results                          |  |
| index_name | (str) Name of index to use for a query                   |  |

#### classmethod construct (field, op, other)

Create a Condition on a field

Parameters field: str

Name of the field to constrain

op: str

Operator, such as 'eq', 'lt', or 'contains'

other: object

The value to constrain the field with

Returns condition: Condition classmethod construct\_index (name)

Force the query to use a certain index

Parameters name: str

```
Returns condition: Condition
     classmethod construct_limit (count)
           Create a condition that will limit the results to a count
               Parameters count: int
               Returns condition: Condition
     query_kwargs (model)
           Get the kwargs for doing a table query
     scan_kwargs()
           Get the kwargs for doing a table scan
flywheel.fields.indexes module  Index definitions
class flywheel.fields.indexes.GlobalIndex (name, hash_key, range_key=None)
     Bases: object
     A global index for DynamoDB
           Parameters name: str
                   The name of the index
               hash_key: str
                   The name of the field that is the hash key for the index
               range_key: str, optional
                   The name of the field that is the range key for the index
               throughput: dict, optional
                   The read/write throughput of this global index. Used when creating a table. Dict has a
                   'read' and a 'write' key. (Default 5, 5)
     classmethod all (name, hash_key, range_key=None)
           Project all attributes into the index
     get_ddb_index (fields)
           Get the dynamo index class for this GlobalIndex
     classmethod include (name, hash_key, range_key=None, includes=None)
           Select which attributes to project into the index
     classmethod keys (name, hash_key, range_key=None)
           Project key attributes into the index
     throughput (read=5, write=5)
           Set the index throughput
               Parameters read: int, optional
                     Amount of read throughput (default 5)
                   write: int, optional
                     Amount of write throughput (default 5)
```

#### **Notes**

```
This is meant to be used as a chain:
```

```
class MyModel(Model):
   __metadata__ = {
        'global_indexes': [
            GlobalIndex('myindex', 'hkey', 'rkey').throughput(5, 2)
        ]
    }
```

#### flywheel.fields.types module Field type definitions

```
class flywheel.fields.types.BinaryType
    Bases: flywheel.fields.types.TypeDefinition
    Binary strings, stored as a str
    aliases = ['B', <class 'dynamo3.types.Binary'>]
    coerce (value, force)
    data_type
         alias of str
    ddb_data_type = 'B'
    ddb_dump (value)
    ddb_load(value)
class flywheel.fields.types.BoolType
    Bases: flywheel.fields.types.TypeDefinition
    Booleans, backed by a Dynamo Number
    coerce (value, force)
    data_type
         alias of bool
    ddb_data_type = 'N'
    ddb_dump (value)
    ddb_load (value)
class flywheel.fields.types.DateTimeType
    Bases: flywheel.fields.types.TypeDefinition
    Datetimes, stored as a unix timestamp
    data_type
         alias of datetime
    ddb_data_type = 'N'
    ddb_dump (value)
    ddb_load(value)
class flywheel.fields.types.DateType
    Bases: flywheel.fields.types.TypeDefinition
    Dates, stored as timestamps
```

```
data_type
         alias of date
     ddb_data_type = 'N'
     ddb_dump (value)
     ddb load(value)
class flywheel.fields.types.DecimalType
     Bases: flywheel.fields.types.TypeDefinition
     Numerical values that use Decimal in the application layer.
     This should be used if you want to work with floats but need the additional precision of the Decimal type.
     coerce (value, force)
     data_type
         alias of Decimal
     ddb_data_type = 'N'
class flywheel.fields.types.DictType
     Bases: flywheel.fields.types.TypeDefinition
     Dict types, stored as a json string
     coerce (value, force)
     data_type
         alias of dict
     ddb_data_type = 'S'
     ddb_dump (value)
     ddb_load(value)
     mutable = True
class flywheel.fields.types.FloatType
     Bases: flywheel.fields.types.TypeDefinition
     Float values
     coerce (value, force)
     data_type
         alias of float
     ddb_data_type = 'N'
     ddb load(value)
class flywheel.fields.types.IntType
     Bases: flywheel.fields.types.TypeDefinition
     Integer values (includes longs)
     aliases = [<type 'int'>, <type 'long'>]
     coerce (value, force)
     data_type
         alias of int
     ddb_data_type = 'N'
```

```
ddb_load (value)
class flywheel.fields.types.ListType
     Bases: flywheel.fields.types.TypeDefinition
     List types, stored as a json string
     coerce (value, force)
     data_type
         alias of list
     ddb_data_type = 'S'
     ddb_dump (value)
     ddb_load(value)
     mutable = True
class flywheel.fields.types.NumberType
     Bases: flywheel.fields.types.TypeDefinition
     Any kind of numerical value
     coerce (value, force)
     data_type = 'N'
     ddb data type = 'N'
     ddb_load(value)
class flywheel.fields.types.SetType(item_type=None, type_class=None)
     Bases: flywheel.fields.types.TypeDefinition
     Set types
     {\bf classmethod\ bind\ }(item\_type)
         Create a set factory that will contain a specific data type
     coerce (value, force)
     data_type
         alias of set
     ddb_dump (value)
     ddb_dump_inner(value)
         We need to expose this for 'contains' and 'ncontains'
     ddb load(value)
     mutable = True
class flywheel.fields.types.StringType
     Bases: flywheel.fields.types.TypeDefinition
     String values, stored as unicode
     aliases = ['S']
     coerce (value, force)
     data_type
         alias of unicode
     ddb_data_type = 'S'
```

```
class flywheel.fields.types.TypeDefinition
    Bases: flywheel.compat.UnicodeMixin
```

Base class for all Field types

#### **Attributes**

| data_type    | (object) The value you wish to pass in to Field as the data_type.                            |  |  |
|--------------|----------------------------------------------------------------------------------------------|--|--|
| aliases      | (list) Other values that will reference this type if passed to Field                         |  |  |
| ddb_data_ty  | pe{STRING, BINARY, NUMBER, STRING_SET, BINARY_SET, NUMBER_SET}) The                          |  |  |
|              | DynamoDB data type that backs this type                                                      |  |  |
| mutable      | (bool) If True, flywheel will track updates to this field automatically when making calls to |  |  |
|              | sync()                                                                                       |  |  |
| al-          | (set) The set of filters that can be used on this field type                                 |  |  |
| lowed_filter | S                                                                                            |  |  |

#### aliases = []

```
coerce (value, force)
```

Check the type of a value and possible convert it

Parameters value : object

The value to check

force: bool

If True, always attempt to convert a bad type to the correct type

Returns value: object

A variable of the correct type

Raises exc: TypeError or ValueError

If the value is the incorrect type and could not be converted

```
data_type = None
```

```
ddb_data_type = None
```

ddb\_dump (value)

Dump a value to a form that can be stored in DynamoDB

ddb\_dump\_inner(value)

If this is a set type, dump a value to the type contained in the set

ddb load(value)

Turn a value into this type from a DynamoDB value

mutable = False

```
\verb|flywheel.fields.types.register_type| (\textit{type\_class}, \textit{allow\_in\_set=True})|
```

Register a type class for use with Fields

flywheel.fields.types.set\_(data\_type)

Create an alias for a SetType that contains this data type

#### **Module contents**

Field declarations for models

```
class flywheel.fields.Composite(*args, **kwargs)
     Bases: flywheel.fields.Field
     A field that is composed of multiple other fields
           Parameters *fields : list
                   List of names of fields that compose this composite field
               hash key: bool, optional
                   This key is a DynamoDB hash key (default False)
               range_key: bool, optional
                   This key is a DynamoDB range key (default False)
               index : str, optional
                   If present, create a local secondary index on this field with this as the name.
               data_type : str, optional
                   The dynamo data type. Valid values are (NUMBER, STRING, BINARY, NUM-
                   BER_SET, STRING_SET, BINARY_SET, dict, list, bool, str, unicode, int, float, set,
                   datetime, date, Decimal) (default unicode)
               coerce: bool, optional
                   Attempt to coerce the value if it's the incorrect type (default False)
               check: callable, optional
                   A function that takes the value and returns True if the value is valid (default None)
               merge: callable, optional
                   The function that merges the subfields together. By default it simply joins them with a
     resolve (obj=None, scope=None)
           Resolve a field value from an object or scope dict
class flywheel.fields.Field(hash_key=False, range_key=False, index=None, data_type=<type</pre>
                                     'unicode'>, coerce=False, check=None, default=<object object at
                                    0x7f8619b2ea20>)
     Bases: object
     Declarative way to specify model fields
           Parameters hash_key: bool, optional
                   This key is a DynamoDB hash key (default False)
               range_key: bool, optional
                   This key is a DynamoDB range key (default False)
               index: str, optional
                   If present, create a local secondary index on this field with this as the name.
               data_type: object, optional
                   The field data type. You may use int, unicode, set, etc. or you may pass in an instance
                   of TypeDefinition (default unicode)
               coerce: bool, optional
```

Attempt to coerce the value if it's the incorrect type (default False)

check: callable, optional

A function that takes the value and returns True if the value is valid (default None)

default: object, optional

The default value for this field that will be set when creating a model (default None, except for set data types which default to set())

#### **Notes**

```
Field(index='my-index')
Is shorthand for:
Field().all_index('my-index')
```

#### **Attributes**

| name      | (str) The name of the attribute on the model |
|-----------|----------------------------------------------|
| model     | (class) The Model this field is attached to  |
| composite | (bool) True if this is a composite field     |

#### all\_index(name)

Index this field and project all attributes

Parameters name: str

The name of the index

#### beginswith\_(other)

Create a query condition that this field must begin with a string

```
between (low, high)
```

Create a query condition that this field must be between two values (inclusive)

```
betwixt_(low, high)
```

Poetic version of between\_()

#### can\_resolve(fields)

Check if the provided fields are enough to fully resolve this field

Parameters fields: list or set

Returns needed: set

Set of the subfields needed to resolve this field. If empty, then it cannot be resolved.

```
coerce (value, force_coerce=None)
```

Coerce the value to the field's data type

#### contains\_(other)

Create a query condition that this field must contain a value

#### ddb\_data\_type

Get the native DynamoDB data type

#### ddb\_dump (value)

Dump a value to its Dynamo format

```
ddb_dump_for_query (value)
          Dump a value to format for use in a Dynamo query
     classmethod ddb_dump_overflow (val)
           Dump an overflow value to its Dynamo format
     ddb load (val)
          Decode a value retrieved from Dynamo
     classmethod ddb load overflow (val)
           Decode a value of an overflow field
     get_ddb_index()
           Construct a dynamo local index object
     in_(other)
           Create a query condition that this field must be within a set of values
     include_index (name, includes=None)
           Index this field and project selected attributes
               Parameters name: str
                     The name of the index
                   includes: list, optional
                     List of non-key attributes to project into this index
     is mutable
           Return True if the data type is mutable
     {\bf classmethod} \; {\tt is\_overflow\_mutable} \; (val)
           Check if an overflow field is mutable
     is set
           Return True if data type is a set
     keys_index(name)
           Index this field and project all key attributes
               Parameters name: str
                     The name of the index
     ncontains_(other)
           Create a query condition that this field cannot contain a value
     resolve (obj=None, scope=None)
           Resolve a field value from an object or scope dict
2.1.2 Submodules
```

#### flywheel.compat module

```
Utilities for Python 2/3 compatibility
class flywheel.compat.UnicodeMixin
      Bases: object
      Mixin that handles <u>__str__</u> and <u>__bytes__</u>. Just define <u>__unicode__</u>.
```

#### flywheel.engine module

The engine is used to save, sync, delete, and query DynamoDB. Here is a basic example of saving items:

```
item1 = MyModel()
engine.save(item1)
item1.foobar = 'baz'
item2 = MyModel()
engine.save([item1, item2], overwrite=True)
```

You can also use the engine to query tables:

Connect to a specific host

Scans are like queries, except that they don't use an index. Scans iterate over the ENTIRE TABLE so they are REALLY SLOW. Scans have access to additional filter conditions such as "contains" and "in".

```
connect_to_region (region, **kwargs)
```

Connect to an AWS region

create\_schema (test=False, throughput=None)

Create the DynamoDB tables required by the registered models

Parameters test: bool, optional

If True, perform a dry run (default False)

throughput: dict, optional

If provided, override the throughputs of the Models when creating them. Details below.

Returns names: list

List of table names that were created

#### **Examples**

The throughput argument is a mapping of table names to their throughputs. The throughput is a dict with a 'read' and 'write' value. It may also include the names of global indexes that map to their own dicts with a 'read' and 'write' value.

#### default\_conflict

Get the default\_conflict value

#### **Notes**

The default\_conflict setting configures the default behavior of save(), sync(), and delete(). Below is an explanation of the different values of default\_conflict.

| default_conflict | method | default                 |
|------------------|--------|-------------------------|
| 'update'         |        |                         |
|                  | save   | overwrite=True          |
|                  | sync   | raise_on_conflict=True  |
|                  | delete | raise_on_conflict=False |
| 'overwrite'      |        |                         |
|                  | save   | overwrite=True          |
|                  | sync   | raise_on_conflict=False |
|                  | delete | raise_on_conflict=False |
| 'raise'          |        |                         |
|                  | save   | overwrite=False         |
|                  | sync   | raise_on_conflict=True  |
|                  | delete | raise_on_conflict=True  |

```
delete (items, raise_on_conflict=None)
     Delete items from dynamo
         Parameters items: list or Model
               List of Model objects to delete
             raise on conflict: bool, optional
               If True, raise exception if the object was changed concurrently in the database (default
               set by default conflict)
         Raises exc: dynamo3.ConditionalCheckFailedException
               If overwrite is False and an item already exists in the database
     Notes
     Due to the structure of the AWS API, deleting with raise_on_conflict=False is much faster because the
     requests can be batched.
delete_key (model, pkeys=None, **kwargs)
     Delete one or more items from dynamo as specified by primary keys
         Parameters model: Model
             pkeys: list, optional
               List of primary key dicts
             **kwargs : dict
               If pkeys is None, delete only a single item and use kwargs as the primary key dict
         Returns count: int
               The number of deleted items
     Notes
     If the model being deleted has no range key, you may use strings instead of primary key dicts. ex:
```

```
>>> class Item(Model):
...    id = Field(hash_key=True)
...
>>> items = engine.delete_key(Item, ['abc', 'def', '123', '456'])

delete_keys(model, pkeys=None, **kwargs)
```

Delete one or more items from dynamo as specified by primary keys

```
Parameters model: Model

pkeys: list, optional

List of primary key dicts

**kwargs: dict
```

If pkeys is None, delete only a single item and use kwargs as the primary key dict

Returns count: int

The number of deleted items

#### **Notes**

If the model being deleted has no range key, you may use strings instead of primary key dicts. ex:

```
>>> class Item(Model):
...    id = Field(hash_key=True)
...
>>> items = engine.delete_key(Item, ['abc', 'def', '123', '456'])
```

#### delete\_schema (test=False)

Drop the DynamoDB tables for all registered models

Parameters test: bool, optional

If True, perform a dry run (default False)

Returns names: list

List of table names that were deleted

get (model, pkeys=None, consistent=False, \*\*kwargs)

Fetch one or more items from dynamo from the primary keys

```
Parameters model: Model
```

pkeys: list, optional

List of primary key dicts

consistent: bool, optional

Perform a consistent read from dynamo (default False)

\*\*kwargs: dict

If pkeys is None, fetch only a single item and use kwargs as the primary key dict.

Returns items: list or object

If pkeys is a list of key dicts, this will be a list of items. If pkeys is None and \*\*kwargs is used, this will be a single object.

#### **Notes**

If the model being fetched has no range key, you may use strings instead of primary key dicts. ex:

```
>>> class Item(Model):
...     id = Field(hash_key=True)
...
>>> items = engine.get(Item, ['abc', 'def', '123', '456'])

get_schema()
    Get the schema for the registered models

query(model)
    Create a table query for a specific model

    Returns query: Query
```

refresh (items, consistent=False)

Overwrite model data with freshest from database

Parameters items: list or Model

```
Models to sync
```

consistent: bool, optional

If True, force a consistent read from the db. (default False)

register(\*models)

Register one or more models with the engine

Registering is required for schema creation or deletion

save (items, overwrite=None)

Save models to dynamo

Parameters items: list or Model

overwrite: bool, optional

If False, raise exception if item already exists (default set by default\_conflict)

Raises exc: dynamo3.ConditionalCheckFailedException

If overwrite is False and an item already exists in the database

#### **Notes**

Overwrite will replace the *entire* item with the new one, not just different fields. After calling save(overwrite=True) you are guaranteed that the item in the database is exactly the item you saved.

Due to the structure of the AWS API, saving with overwrite=True is much faster because the requests can be batched.

scan(model)

Create a table scan for a specific model

Returns scan: Scan

**sync** (items, raise\_on\_conflict=None, consistent=False, constraints=None)

Sync model changes back to database

This will push any updates to the database, and ensure that all of the synced items have the most up-to-date data.

Parameters items: list or Model

Models to sync

raise\_on\_conflict : bool, optional

If True, raise exception if any of the fields that are being updated were concurrently changed in the database (default set by default\_conflict)

consistent: bool, optional

If True, force a consistent read from the db. This will only take effect if the sync is only performing a read. (default False)

constraints: list, optional

List of more complex constraints that must pass for the update to complete. Must be used with raise\_on\_conflict=True. Format is the same as query filters (e.g. Model.fieldname > 5)

Raises exc: dynamo3.CheckFailed

If raise\_on\_conflict=True and the model changed underneath us

#### flywheel.model\_meta module

Model metadata and metaclass objects

class flywheel.model\_meta.ModelMetaclass (name, bases, dct)

Bases: type

Metaclass for Model objects

Merges model metadata, sets the meta\_attribute, and performs validation checks.

 ${f class}$  flywheel.model\_meta.ModelMetadata (model)

Bases: object

Container for model metadata

Parameters model: Model

#### **Attributes**

abstract Getter for abstract

| name         | (str) The unique name of the model. This is set by the '_name' field inmetadata Defaults         |  |  |
|--------------|--------------------------------------------------------------------------------------------------|--|--|
|              | to the name of the model class.                                                                  |  |  |
| global_inde  | global_index(dist) List of global indexes (hash_key, [range_key]) pairs.                         |  |  |
| re-          | (dict) Mapping of field names to set of fields that change when that field changes (usually just |  |  |
| lated_fields | lated_fields that field name, but can be more if composite fields use it)                        |  |  |
| orderings    | (list) List of Ordering                                                                          |  |  |
| through-     | (dict) Mapping of 'read' and 'write' to the table throughput (default 5, 5)                      |  |  |
| put          |                                                                                                  |  |  |

#### abstract

Getter for abstract

 $\begin{tabular}{ll} \textbf{create\_dynamo\_schema} (connection, & tablenames=None, & test=False, & wait=False, & through-put=None, & namespace=()) \end{tabular}$ 

Create all Dynamo tables for this model

 ${\bf Parameters} \ \ {\bf connection}: {\tt DynamodBConnection}$ 

tablenames: list, optional

List of tables that already exist. Will call 'describe' if not provided.

test: bool, optional

If True, don't actually create the table (default False)

wait: bool, optional

If True, block until table has been created (default False)

throughput: dict, optional

The throughput of the table and global indexes. Has the keys 'read' and 'write'. To specify throughput for global indexes, add the name of the index as a key and another 'read', 'write' dict as the value.

```
namespace: tuple, optional
               The namespace of the table
         Returns table: str
                Table name that was created, or None if nothing created
ddb tablename(namespace=())
     The name of the DynamoDB table
         Parameters namespace: list or str, optional
                String prefix or list of component parts of a prefix for the table name. The prefix will be
                this string or strings (joined by '-').
delete_dynamo_schema (connection, tablenames=None, test=False, wait=False, namespace=())
     Drop all Dynamo tables for this model
         Parameters connection: DynamoDBConnection
             tablenames: list, optional
               List of tables that already exist. Will call 'describe' if not provided.
             test: bool, optional
                If True, don't actually delete the table (default False)
             wait: bool, optional
               If True, block until table has been deleted (default False)
             namespace: tuple, optional
               The namespace of the table
         Returns table: str
               Table name that was deleted, or None if nothing deleted
get_ordering_from_fields(eq_fields, fields)
     Get a unique ordering from constraint fields
         Parameters eq_fields: list
               List of field names that are constrained with '='.
             fields: list
               List of field names that are constrained with inequality operators ('>', '<', 'begins with',
               etc)
         Returns ordering: Ordering
         Raises exc: TypeError
               If more than one possible Ordering is found
get_ordering_from_index(index)
     Get the ordering with matching index name
hk (obj=None, scope=None)
     Construct the primary key value
pk_dict (obj=None, scope=None, ddb_dump=False)
     Get the dynamo primary key dict for an item
```

### 

A way that the models are ordered

This will be a combination of a hash key and a range key. It may be the primary key, a local secondary index, or a global secondary index.

```
query_kwargs (eq_fields, fields)
```

Get the query and filter kwargs for querying against this index

```
exception flywheel.model_meta.ValidationError
    Bases: exceptions.Exception
    Model inconsistency
flywheel.model_meta.merge_metadata(cls)
```

```
Merge all the __metadata__ dicts in a class's hierarchy
```

keys that do not begin with '\_' will be inherited.

keys that begin with '\_' will only apply to the object that defines them.

#### flywheel.models module

Model code

```
class flywheel.models.Model(*args, **kwargs)
    Bases: object
```

Base class for all tube models

For documentation on the metadata fields, check the attributes on the ModelMetadata class.

#### **Attributes**

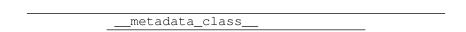

```
(dict) For details see Metadata
   _meta-
 data
             (ModelMetadata) The metadata for the model
 meta
             (Engine) Cached copy of the Engine that was used to save/load the model. This will be set
 __en-
 gine
             after saving or loading a model.
             (set) The set of all immutable fields that have been changed since the last save operation.
 __dirty_
             (dict) The last seen value that was stored in the database. This is used to construct the
   cache
             expects dict when making updates that raise on conflict.
 __in-
             (dict) Mapping of fields to atomic add/delete operations for numbers and sets.
 crs
add_(**kwargs)
     Atomically add to a set
cached_(name, default=None)
     Get the cached (server) value of a field
construct_ddb_expects_(fields=None)
     Construct a dynamo "expects" mapping based on the cached fields
ddb_dump_()
     Return a dict for inserting into DynamoDB
ddb_dump_cached_(name)
     Dump a cached field to a Dynamo-friendly value
ddb_dump_field_(name)
     Dump a field to a Dynamo-friendly value
classmethod ddb_load_(engine, data)
     Load a model from DynamoDB data
delete (raise_on_conflict=None)
     Delete the model from the database
classmethod field (name)
     Construct a placeholder Field for an undeclared field
     This is used for creating scan filter constraints on fields that were not declared in the model
get_(name, default=None)
     Dict-style getter for overflow attrs
hk_
     The value of the hash key
incr_(**kwargs)
     Atomically increment a number value
keys_()
     All declared fields and any additional fields
loading_(*args, **kwds)
     Context manager to speed up object load process
mark_dirty_(name)
     Mark that a field is dirty
meta_ = <flywheel.model_meta.ModelMetadata object at 0x7f8618b46810>
mutate_(action, **kwargs)
     Atomically mutate a set
```

```
persisted_
          True if the model exists in DynamoDB, False otherwise
     pk_dict_
          The primary key dict, encoded for dynamo
     post_load_(engine)
          Called after model loaded from database
     post save ()
          Called after item is saved to database
     pre_save_(engine)
          Called before saving items
     refresh (consistent=False)
          Overwrite model data with freshest from database
     remove_(**kwargs)
          Atomically remove from a set
     rk_
          The value of the range key
     set_ddb_val_(key, val)
          Decode and set a value retrieved from Dynamo
     sync (raise on conflict=None, constraints=None)
          Sync model changes back to database
class flywheel.models.SetDelta
     Bases: object
     Wrapper for an atomic change to a Dynamo set
     Used to track the changes when using add_() and remove_()
     add (action, value)
          Add another update to the delta
              Parameters action: {'ADD', 'DELETE'}
                  value: object
                    The value to add or remove
     merge (other)
          Merge the delta with a set
              Parameters other: set
                    The original set to merge the changes with
flywheel.query module
Query and Scan builders
class flywheel.query.Query(engine, model)
     Bases: object
     An object used to query dynamo tables
     See the Engine for query examples
```

```
Parameters engine: Engine
         model: class
             Subclass of Mode 1
all (desc=False, consistent=False, attributes=None, filter_or=False)
     Return the query results as a list
         Parameters desc: bool, optional
                Return results in descending order (default False)
             consistent: bool, optional
                Force a consistent read of the data (default False)
             attributes: list, optional
               List of fields to retrieve from dynamo. If supplied, returns dicts instead of model objects.
             filter_or: bool, optional
               If True, multiple filter() constraints will be joined with an OR (default AND).
         Returns results: list
count (filter_or=False)
     Find the number of elements the match this query
         Parameters filter_or: bool, optional
               If True, multiple filter() constraints will be joined with an OR (default AND).
         Returns count: int
delete (filter_or=False)
     Delete all items that match the query
         Parameters filter_or: bool, optional
               If True, multiple filter() constraints will be joined with an OR (default AND).
dynamo
     Shortcut to access DynamoDBConnection
filter(*conditions, **kwargs)
     Add a Condition to constrain the query
     Notes
     The conditions may be passed in as positional arguments:
     engine.query(User).filter(User.id == 12345)
     Or they may be passed in as keyword arguments:
     engine.query(User).filter(firstname='Monty', lastname='Python')
     The limitations of the keyword method is that you may only create equality conditions. You may use both
     types in a single filter:
     engine.query(User).filter(User.num_friends > 10, name='Monty')
```

```
first (desc=False, consistent=False, attributes=None, filter_or=False)
     Return the first result of the query, or None if no results
          Parameters desc: bool, optional
                 Return results in descending order (default False)
              consistent: bool, optional
                Force a consistent read of the data (default False)
              attributes: list, optional
                 List of fields to retrieve from dynamo. If supplied, returns dicts instead of model objects.
              filter_or: bool, optional
                If True, multiple filter() constraints will be joined with an OR (default AND).
          Returns result: Model or None
gen (desc=False, consistent=False, attributes=None, filter_or=False)
     Return the query results as a generator
          Parameters desc: bool, optional
                 Return results in descending order (default False)
              consistent: bool, optional
                 Force a consistent read of the data (default False)
              attributes: list, optional
                List of fields to retrieve from dynamo. If supplied, gen() will iterate over dicts instead
                of model objects.
              filter_or: bool, optional
                If True, multiple filter() constraints will be joined with an OR (default AND).
          Returns results: generator
index (name)
     Use a specific local or global index for the query
limit (count)
     Limit the number of query results
one (consistent=False, attributes=None, filter_or=False)
     Return the result of the query. If there is not exactly one result, raise a ValueError
          Parameters consistent: bool, optional
                 Force a consistent read of the data (default False)
              attributes: list, optional
                List of fields to retrieve from dynamo. If supplied, returns dicts instead of model objects.
              filter_or: bool, optional
                If True, multiple filter() constraints will be joined with an OR (default AND).
          Returns result: Model
          Raises exc: ValueError
                If there is not exactly one result
```

#### tablename

```
Shortcut to access dynamo table name
```

```
class flywheel.query.Scan (engine, model)
    Bases: flywheel.query.Query
```

An object used to scan dynamo tables

scans are like Queries except they don't use indexes. This means they iterate over all data in the table and are SLOW

```
Parameters engine: Engine

model: class

Subclass of Model

count (filter_or=False)

gen (attributes=None, desc=False, consistent=False, filter_or=False)

index (name)
```

#### flywheel.tests module

```
Unit and system tests for flywheel
```

```
class flywheel.tests.DynamoSystemTest (methodName='runTest')
    Bases: unittest.case.TestCase
    Base class for tests that need an Engine
    dynamo = None
    models = []
    classmethod setUpClass()
    tearDown()
    classmethod tearDownClass()
```

#### 2.1.3 Module contents

flywheel

## CHAPTER 3

## Indices and tables

- genindex
- modindex
- search

### f flywheel, 38 flywheel.compat, 25 flywheel.engine, 26 flywheel.fields, 22 flywheel.fields.conditions, 17 flywheel.fields.indexes, 18 flywheel.model\_meta, 31 flywheel.models, 33 flywheel.query, 35 flywheel.tests, 38